### **Recruit A Warrior QR Code Business Cards**

Please enter your membership number to receive your personal Recruit A Warrior link:

If you have additional questions please email membershippublic@day.org or call 1-888-236-8313 to speak with a membership specialist.

Thank you for your dedication to our organization and for helping us grow our DAV community

**Note**: This generates your QR code in various formats.

0912315804581

### **Quick Reference Card**

#### **Generating a Personalized Referral QR Code Generating a Personalized Referral QR Code continued** 4. Click the **Copy Link** option. 1. Go to day.org/warrior. 2. Type your number in the Enter Membership Number field. Warrior Warrior Home > Warrior Home > Warrior **Recruit A Warrior Recruit A Warrior** Select A Way To Share Your Recruit A Warrior Link: Please enter your membership number to receive your personal Recruit A Warrior link: Enter Membership Number Copy Link Facebook Thank you for your dedication to our organization and for helping us grow our DAV community. Thank you for your dedication to our organization and for helping us grow our DAV community. If you have additional questions please email membershippublic@dav.org or call 1-888-236-8313 to speak with a membership specialist. If you have additional questions please email membershippublic@dav.org or call 1-888-236-8313 to speak with a membership specialist. Note: The option now reads Link Copied, indicating it is ready for you to use in 3. Click Verify Membership Number. the form to order your new business cards. Warrior Select A Way To Share Your Recruit A Warrior Link: Home > Warrio 0 Link Copied Facebook **Right Click On Image** То Сору Note: If you have any additional questions regarding Generating a Personalized Referral QR Code, please send an email to **Recruit A Warrior** membershippublic@dav.org.

1 | Page

## **Recruit A Warrior QR Code Business Cards**

### **Quick Reference Card**

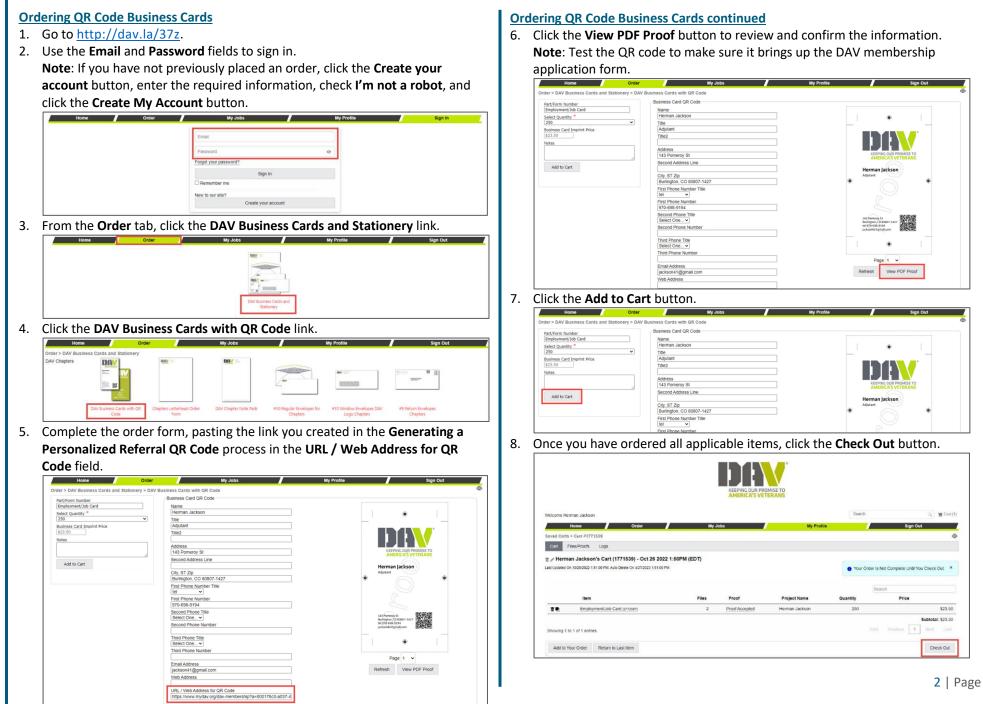

# **Recruit A Warrior QR Code Business Cards**

# **Quick Reference Card**

### Ordering QR Code Business Cards continued

9. Review the **Shipping Address** and **Billing Address** information and make updates, as necessary.

### 10. Click the **Continue** button.

| Home Order                                        | My Jobs                                             |              | My Profile           | Sign Out    |  |  |  |  |
|---------------------------------------------------|-----------------------------------------------------|--------------|----------------------|-------------|--|--|--|--|
| Saved Carts > Herman Jackson's Cart (1771539) - 0 | Oct 26 2022 1:50PM (EDT) > Shipping & Billing Addre | 55           |                      |             |  |  |  |  |
| Shipping Address                                  | Billing Address                                     |              |                      |             |  |  |  |  |
| This is a Residential Address                     |                                                     |              | * Copy from Shipping |             |  |  |  |  |
| Country *                                         |                                                     | Country *    |                      |             |  |  |  |  |
| United States                                     |                                                     |              | United States        |             |  |  |  |  |
| First Name *                                      | Last Name *                                         | First Name * |                      | Last Name * |  |  |  |  |
| Herman                                            | Jackson                                             | Herman       |                      | Jackson     |  |  |  |  |
| Organization                                      |                                                     | Organization |                      |             |  |  |  |  |
| Veterans Administration                           | Veterans Administration                             |              |                      |             |  |  |  |  |
| Address 1 *                                       | Address 1 *                                         |              |                      | Address 1 * |  |  |  |  |
| 2134 S Richfield Way                              | 2134 S Richfield Way                                |              |                      |             |  |  |  |  |
| Address 2                                         | Address 2                                           |              |                      |             |  |  |  |  |
| Churt                                             |                                                     | City *       |                      |             |  |  |  |  |
| City * Aurora                                     | Aurora                                              |              |                      |             |  |  |  |  |
| State/Prov/Terr *                                 | State/Prov/Terr * ZIP/Postal *                      |              |                      |             |  |  |  |  |
| Colorado ~                                        | ZIP/Postal *<br>80013                               | Colorado     |                      | 80013       |  |  |  |  |
| Phone                                             |                                                     | Phone        |                      |             |  |  |  |  |
| (833) 439-2416                                    | (833) 439-2416                                      |              |                      |             |  |  |  |  |
| (833) 439-2416                                    | (833) 439-2416                                      |              |                      |             |  |  |  |  |

### 11. Click the **Proceed to Payment** button.

| Home                              | Order                    | <u>/</u>                                                                                    | My Jobs                                                                                                    |                   | My Profile         |                                                   | Sign Out   |         |  |
|-----------------------------------|--------------------------|---------------------------------------------------------------------------------------------|----------------------------------------------------------------------------------------------------|-------------------|--------------------|---------------------------------------------------|------------|---------|--|
| wed Carts > Herman Jackson's Cart | t (1771539) - Oct 26 202 | 2 1:50PM (EDT                                                                               | ) > Review Your Order                                                                                                    |                   |                    |                                                   |            |         |  |
| Your Order Is Not Complete Until  | You Click "Proceed to Pa | iyment"                                                                                     |                                                                                                    |                   |                    |                                                   |            | ×       |  |
| Discount/Coupon                   |                          |                                                                                             |                                                                                                    |                   | Orde               | er Summary                                        |            |         |  |
| Discount/Coupon Code              |                          |                                                                                             |                                                                                                    |                   |                    | Item                                              | Quantity   | Price   |  |
| As                                | oply                     |                                                                                             |                                                                                                    |                   | 1                  | Employment/Job Card [2772597]<br>(Herman Jackson) | 250        | \$23.50 |  |
| Shipping                          |                          |                                                                                             |                                                                                                    |                   |                    |                                                   | Sub Total  | \$23.50 |  |
| Shipping Method                   | g Method                 | Shi                                                                                         | Shipping Address                                                                                                    |                   |                    | UPS Ground                                        | d Shipping | \$18.99 |  |
| UPS Ground \$18.99                | Vet<br>213<br>Aur<br>US  | Herman Jackson<br>Veterans Administration<br>2134 S Richfield Way<br>Aurora, CO 80013<br>US |                                                                                                    |                   | 0                  | rder Total                                        | \$42.49    |         |  |
|                                   |                          | Phone: (833) 439-2416<br>Residential: No                                                    |                                                                                                    | Add to Your Order |                    |                                                   |            |         |  |
|                                   |                          | (                                                                                           | Change Shipping Address                                                                                                    |                   | Proceed to Payment |                                                   |            |         |  |
| Payment & Billing                 |                          |                                                                                             |                                                                                                    |                   | _                  |                                                   |            |         |  |
| Credit Card Payment               |                          | Her<br>Veb<br>213<br>Aur<br>US<br>Pho                                                       | Ing Address<br>main Jackson<br>erans Administration<br>4 S Richfield Way<br>ora, CO 80013<br>one (833) 439-2416<br>change Billing Address |                   |                    |                                                   |            |         |  |
| Order Notes                       |                          |                                                                                             |                                                                                                    |                   |                    |                                                   |            |         |  |
|                                   |                          |                                                                                             |                                                                                                    |                   |                    |                                                   |            |         |  |
|                                   |                          |                                                                                             |                                                                                                    |                   |                    |                                                   |            |         |  |

### Ordering QR Code Business Cards continued

12. Add your credit card information and click the **Pay** button.

| Description          | Herman Jackson's Cart (1771539) -<br>Oct 26 2022 1:50PM (EDT) |  |  |  |  |
|----------------------|---------------------------------------------------------------|--|--|--|--|
| Invoice Number       | C1771539                                                      |  |  |  |  |
| PO Number            | C1771539                                                      |  |  |  |  |
| Shipping             | \$ 18.99                                                      |  |  |  |  |
| Total                | \$ 42.49                                                      |  |  |  |  |
| Billing Address      | Card Code                                                     |  |  |  |  |
| Billing Address      |                                                               |  |  |  |  |
| Rahane               | Last Home                                                     |  |  |  |  |
| Herman               | Jackson                                                       |  |  |  |  |
| USA                  | <ul> <li>▼ 80013</li> </ul>                                   |  |  |  |  |
| 2134 S Richfield Way | Aurora                                                        |  |  |  |  |
| 2154 5 KICHIERA WAY  | Chy                                                           |  |  |  |  |
| CO                   | (833) 439-2416                                                |  |  |  |  |

13. View your **Order Confirmation** page.

Note: You will also receive an email confirmation.

| Velcome Herman Jar                                                                                                    | ckson                                                      |              |         |                                                                                                    |            | Search              | <u>م) او ا</u> |
|----------------------------------------------------------------------------------------------------|------------------------------------------------------------|--------------|---------|----------------------------------------------------------------------------------------------------|------------|---------------------|----------------|
| Home                                                                                                    |                                                            | Order        | My Jobs | /                                                                                                    | My Profile | /                   | Sign Out       |
| obs/Carts > Job #7                                                                                                    | 7277584 > Order (                                          | Confirmation |         |                                                                                                    |            |                     |                |
| Thank you for c                                                                                                    | ordering from DAVI                                         |              |         |                                                                                                    |            |                     | ,              |
| Order Co                                                                                                    | onfirma                                                    | tion         |         |                                                                                                    |            |                     |                |
| order Number<br>Order Date<br>Ordered By                                                                                           | 7277584<br>10/27/2022 1<br>Herman Jacks                    |              |         |                                                                                                    |            |                     |                |
| hipping                                                                                                    |                                                            |              |         | Billing                                                                                                    |            |                     |                |
| lerman Jackson<br>leterans Administratii<br>134 S Richfield Way<br>urora, CO 80013<br>IS<br>Ihone. (833) 439-241<br>tesidential: N |                                                            |              |         | Herman Jackson<br>Veterans Administration<br>2134 S Richfield Way<br>Aurora, CO 80013<br>US<br>Phone: (833) 439-2416 |            |                     |                |
| Item                                                                                                    |                                                            |              |         |                                                                                                    |            | Quantity            | Amo            |
| Employment/Job C                                                                                                    | Card (2772597) (Herr                                       | tan Jackson) |         |                                                                                                    |            | 250                 | \$23           |
|                                                                                                    |                                                            |              |         |                                                                                                    |            | Subtotal            | \$23           |
|                                                                                                    |                                                            |              |         |                                                                                                    |            | Shipping UPS Ground | \$18           |
|                                                                                                    |                                                            |              |         |                                                                                                    |            | Order Total         | \$42           |
| Charge Summa                                                                                                    | ry                                                         |              |         |                                                                                                    |            |                     |                |
|                                                                                                    | nent - \$42.49<br>ved<br>ID: 64018721770<br>n Code: 006602 |              |         |                                                                                                    |            |                     |                |
| Review Your Order                                                                                                    | r Place New C                                              | Dider        |         |                                                                                                    |            |                     |                |

**Note**: If you have any additional questions regarding **Ordering QR Code Business Cards**, please send an email to <u>fulfillment@dav.org</u>.